Louisiana Digital Library Committee Meeting June 1, 2012 9:30 a.m.

ATTENDEES: *in person:* Kent Woynowski (HNOC), Jeff Rubin (Tulane), Charlene Bonnette (State Library Of Louisiana), Leslie Gray (State Library Of Louisiana), ZeeZee Zahmin (LOUIS), Gina Costello (LSU), Elizabeth Kelly (Loyola), Angela Proctor (Southern), Molly Knapp (LSUHSC-NO), Gena Chattin (UNO), Marcy Gray (LOUIS), Elaine Smyth (LSU) *via phone:* Michael Leathem (Louisiana State Museum), Polly Rollman (Louisiana State Museum), Pati Threatt (McNeese) Cindy Robertson

## AGENDA

1. Introductions; new members update – Gina Costello

New members included Gena Chattin at UNO and Polly Rollman at La. State Museum. Elizabeth Kelly attended in place of Trish Nugent at Loyola

2. LOUIS update – ZeeZee Zamin

## **Terminology:**

Use **Louisiana Digital Library User Interface / LDL User Interface / LDL UI** when referring to <http://www.louisianadigitallibrary.org/> especially when discussing on listserv or to OCLC Support (avoid terms: LOUIS homepage; CDM homepage; Contentdm homepage; LCOC or Collection of Collections; LDL)

## **Hybrid vs. Cutover**

- Hybrid: When server is on one version but the LDL User Interface is on another version
- Cutover: When both the server and the UI are on the same version of the software.

## **Current situation of LDL**

- Development server on cutover (server on v.6.1.3.1 and LDL UI on v.6.1.3)
- Production server is in hybrid mode (server on v.6.1.2. LDL U1 at v.5.4)
- Production server will remain in hybrid mode after update to v.6.1.3.1, until we point LDL UI to v.6.x .

Two new policies (these policies were discussed in an email to LOUISDL dated May 11<sup>th</sup> 2012)

- 1. From now on LOUIS will update the DEV server first, give everyone an opportunity to test it out and discuss all questions and problems on the LOUISDL listserv, so that the LDL Committee members are aware of all issues. It will be the LDL Committee deciding whether to update the Production server, and when to do it.
- 2. Each Collection Administrator must test the new update on the DEV server and report back to us [\(zehra@lsu.edu](mailto:zehra@lsu.edu) ) that they have participated in the test. This way we will be sure that you have not missed the emails about the update, you are on the LOUISDL list, and that you are involved with the decision making process.

## **More policies/reminders**

• When reporting problems or requests via Footprints, enter full collection title and collection alias.

- When requesting to add a collection to the LDL User Interface, use the template from the Resources link and add the details under each heading (link below).
	- o [http://www.louisianadigitallibrary.org/Downloads/How\\_to\\_add\\_new\\_collection\\_to\\_coll](http://www.louisianadigitallibrary.org/Downloads/How_to_add_new_collection_to_collection_of_collections.pdf) [ection\\_of\\_collections.pdf](http://www.louisianadigitallibrary.org/Downloads/How_to_add_new_collection_to_collection_of_collections.pdf)
	- o Don't send a running paragraph.
	- o Enter a semicolon ( **;** ) at end of Subject terms AND at end of time ranges
- Get on the CDM Forums (on User Support Center) and report problems / request enhancements.
- Open a Footprint to request 'Organization ID' (is needed when you join the Forum for the first time)
- The draft version of the Style Manual has been added to the LDL User Interface Resources. o [http://www.louisianadigitallibrary.org/Downloads/Style\\_Manual.pdf](http://www.louisianadigitallibrary.org/Downloads/Style_Manual.pdf)

**LUC conference on Oct 18 – 19, 2012** - LOUIS encourages presentations on customizations from LDL Collections. Joint presentation? Panel discussion?

# *CUTOVER SHOWSTOPPERS*

- Slow response time. We will not move forward till this is fixed.
- List by Subjects in LDL UI currently breaks when there is an ampersand  $(8)$  in Controlled Vocabulary
- LOUIS asked Committee: is list of subjects a showstopper? If response time fixed, can we move forward if LDL User Interface is missing 'List by Subjects'.
- **LDL Committee response: List by subjects Not a showstopper. Yes move forward.**
- Bottom line: Do NOT use '&' in Controlled Vocabulary

## *STATISTICS*

- The updates don't impact statistics.
- Statistics from Feb 2012 to present available on Prod server Coll Admin Reports:
- While Prod server is in the 'hybrid' mode, access statistics at : [http://cdm15140.contentdm.oclc.org/cdm4/admin/server/reports\\_usage.php?SYSPERM=1111](http://cdm15140.contentdm.oclc.org/cdm4/admin/server/reports_usage.php?SYSPERM=1111)
- Still problem with the Aug 2011 stats. 'No. of Items' is blank. LOUIS will manually update the Aug 2011 stats on the LOUIS homepage.
- For the LOUIS script that grabs the stats and adds them to the LOUIS homepage, currently the system paths are also appearing in 'Item View Summary'. LOUIS is modifying the scripts.
- *Enhancements requests* to OCLC to improve reports functionality:
	- o Number of Items page should be able made available as a downloadable CSV file.
	- o Add a column to show Disk Storage used for each collection.
	- o Filter out hidden or unpublished collections from 'total-views-per-item' file.
- 3. Review of known, reported, and unresolved issues with OCLC/CONTENTdm ZeeZee

## **Approve and index smaller batches**

PROBLEM: Uploaded 4,421 recs successfully, BUT when tried to Approve got error: 'undefined' STATUS: still investigating

OCLC SUPPORT RESPONSE: "Choose smaller batches. 100 records as a first time batch to upload, approve and index probably will always be successful. … We have not found a specific threshold, so the 500 max rule of thumb is the best we can say for now as an optimal best practice. It is an open issue with hosting and I will keep this SR open until I get a bug number to track for you."

TIP: If you create a new collection – add a few records - approve & index to establish the collection now upload in batches of 500 recs.

TIP: Both the Approve and Index queues are shared. It is therefore recommended to schedule the Approve as well as the Index for the evening and night.

For large loads:

- Approve schedule every hour
- $\bullet$  Index schedule for the night

## **Sort on Date field not working**

PROBLEM: Website Config Tool – Results Page – Default Sort order is Date, but search results still sort on Title.

STATUS: Fixed

SOLUTION: LOUIS checked and corrected in Field Properties so that Date=searchable, **Data Type=Date** Support ran Full Build and that fixed the problem

But … it highlighted another issue - - a known issue:

PROBLEM: '4 digit dates' in metadata are converted to Today's date when displayed in WebsiteConfigTool. (Fixed in v.6.2.)

SOLUTION: turn OFF the sort in Wesite Config Tool to make the sort work

- WebsiteConfigTool Item Metadata button = DON'T format date.
- Sort on Date should now work on results page.

## **Specify sort to be ascending or descending**

- Currently not possible.
- Enhancement request created: CDM-5514

### **Sort on multiple fields not working**

PROBLEM: Sort in WebsiteConfigTool provides fields to select for sort on multiple fields (see WebsiteConfigTool - Searching/Browsing-Results page), but currently you cannot.

- Support confirmed that Secondary and Tertiary sorting is not working.
- Bug in the FIND search engine used by OCLC.

STATUS: Being investigated

### **PDF inline display within the Browser**

PROBLEM: In WebsiteConfigTool – collection - Page Types – PDF – the radio button for PDF File Display is set to display within the browser, yet at times get prompt to download the PDF. SOLUTION:

- Works fine in IE9,
- for other browsers: related to Adobe Reader version being used. There was a problem in one of the Adobe Reader updates that caused the PDF inline display to break.

STATUS: Problem resolved in **Adobe Reader Patch v.10.1.3** or use IE9.

### **Link to pages within a Compound Object & automate the Compound Object page identification**

• Is there a way to download the page level Reference URLs into a spreadsheet without having to manually copy/paste?

PROBLEM: The "Export" feature in the CONTENTdm Server will return the reference URLs for the individual pages of a compound object, but … there is a bug which affects the "Export" function. the URLs returned will point at the "Server" application rather than the new "Website" application, so your URLs may look like this:

- http://**server**[16313.contentdm.oclc.org/u?/p15716coll21,31](http://server16313.contentdm.oclc.org/u?/p15716coll21,31)
- URLs should be: http://**cdm**[16313.contentdm.oclc.org/u?/p15716coll21,31](http://cdm16313.contentdm.oclc.org/u?/p15716coll21,31)
- $\blacksquare$  Fix: v. 6.2

SOLUTION: use a "search and replace" feature in a text editor to correct the URLs. Replace 'server' with 'cdm'.

PROBLEM: There is another CO bug which causes a reference URL to a specific page of a compound object to be displayed as a single-item rather than displaying the page within the context of the overall compound object.

STATUS: Known issue SOLUTION: Bug fix in 6.1.3 patch

## **Configure a new collection**

PROBLEM: currently you can create a new collection, but the 'configure' button is grayed out. SOLUTION: Open Footprints and LOUIS will provide user permissions for the collection and then you can carry on.

## **CQR**

PROBLEM: We have received confirmation that CQRs existing on Prod 'will convert gracefully' after we cut over. However – **if you manually edited and modified a CQR output, or SWITCHED the order** of the parameters, then it may not work. (Univ of Utah reported these problems.)

SOLUTION: TEST your CQRs… Just put the CQR on DEV server, on collection landing page and *Preview* it.

- UNO Gena Chattin created / tested **new** CQRs successfully. 'Browse by Subject'
	- o Pasted the 2 CQRs to the collection Landing page
	- o And to make it work added: <input type="submit" value="Submit"> immediately before the FORM tag.
- LOUIS created the same 'Browse by Subject' new CQR and previewed on a Landing Page. Worked fine. Did **not** need to add 'submit' value.

## **PROBLEM: Cannot display apostrophe**

SOLUTION: : use: "&#8217" WebsiteConfigTool – Coll Landing Page – Description box – text STATUS: Fixed in IE9 and in v.6.2

### **PROBLEM: Don't use ampersand '&' in Collection Title**

STATUS: OCLC support is aware of the problem and working on it

- 4. DEV server collection testing
	- Test the Dev server till **FRIDAY June 8th, 2012** and report back to ZeeZee

5. Adopted collections update – ZeeZee

*ADOPTED COLLECTIONS* – final round of verification

Adoption means that when we upgrade to a different version of CDM, and send out messages saying 'please check your collections to see everything is alright', it means that you need to check these collections too.

LOUIS will add these collections to adoptive institutions. Grant rights permission for collections and request OCLC Support to check them for dead links.

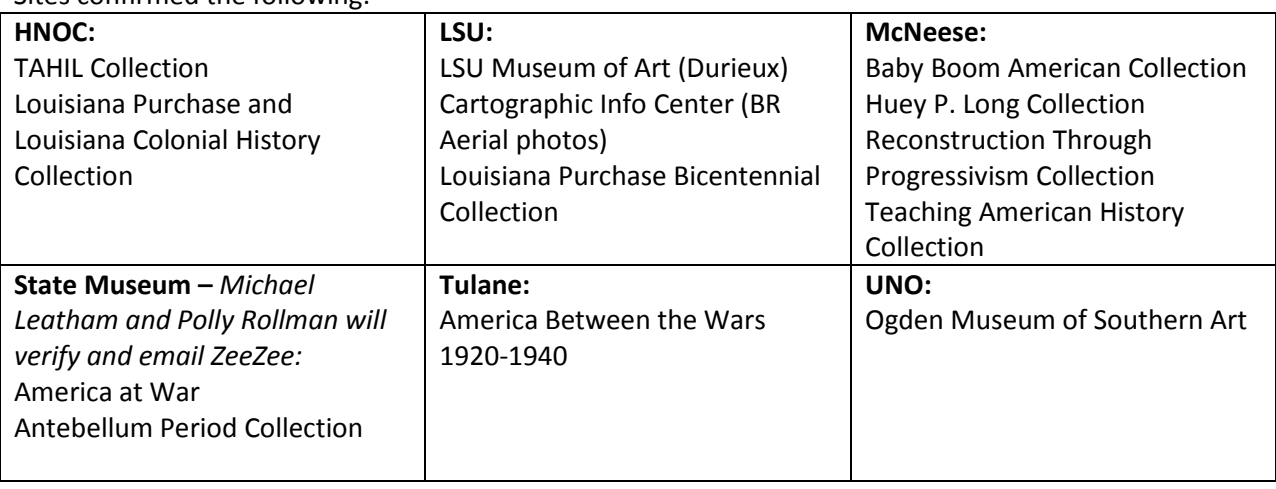

Sites confirmed the following:

- 6. Digital library software survey ad hoc committee formation, charge and timeline Gina
	- Jeff Rubin volunteered to chair the ad hoc committee
	- Proposed Charge/tasks:
		- list feature set demands for digitization software
			- o administrative
			- o user side
			- o User survey? Recreate Gina's LDL survey from several years ago
		- identify digitization software alternatives based on feature set
		- explore implications of converting existing collections
			- o research other institutions that have transferred
			- o cost/benefit analysis
	- Timeline: 6 months to identify features & software alternatives
		- CONTENTdm will roll out 6.2 in August 2012
- 7. Brainstorming how to make the LDL better All members
	- Gina Costello proposed creating a wiki for LDL CONTENTdm users. She already has a LDL help wiki for LSU staff with tutorials and other how to articles: [http://hilldigital.pbworks.com](http://hilldigital.pbworks.com/)
	- A wiki will be created to list tutorials & track known issues with LDL/CONTENTdm
	- Creating a small manual to formalize committee processes etc was also suggested

## 8. Projects updates – All members

The State Library is using photos from the Dept. of Transportation to create a collection about highway development in 50's & 60's in Louisiana

- 9. Volunteers for Chair and Secretary Positions
	- Gina Costello will continue to chair the committee until December 2012
- Gena Chattin volunteered to chair for remainder of 2013
- Molly Knapp will serve as secretary for 2013
- Chairs run over the fiscal year (Jul 1– Jun 30)?

10. Other business as needed.

The LDL style manual was formally approved and will be updated to reflect that on the LDL UI - Resources

The meeting adjourned at 11:45 am